# Język ANSI C

## część 8 wskaźniki - podstawy

### Jarosław Gramacki Instytut Informatyki i Elektroniki

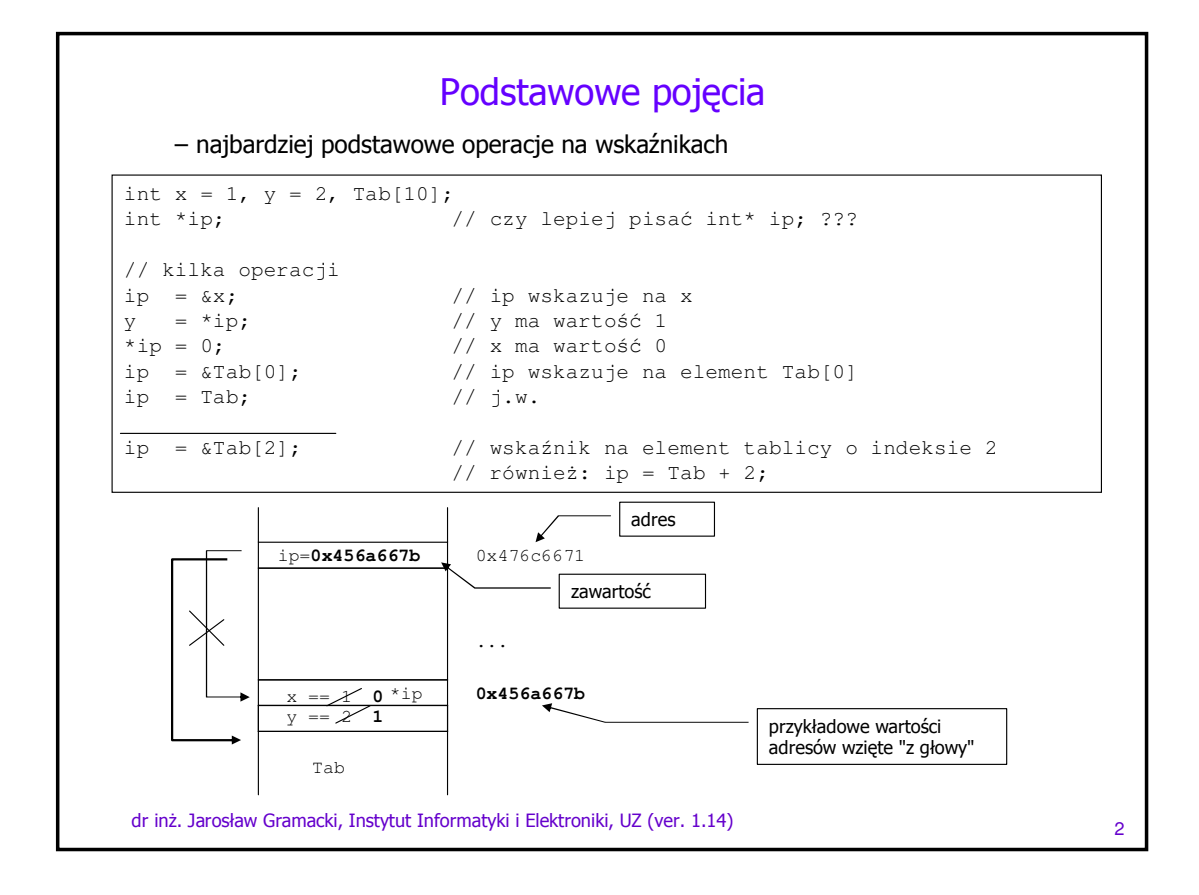

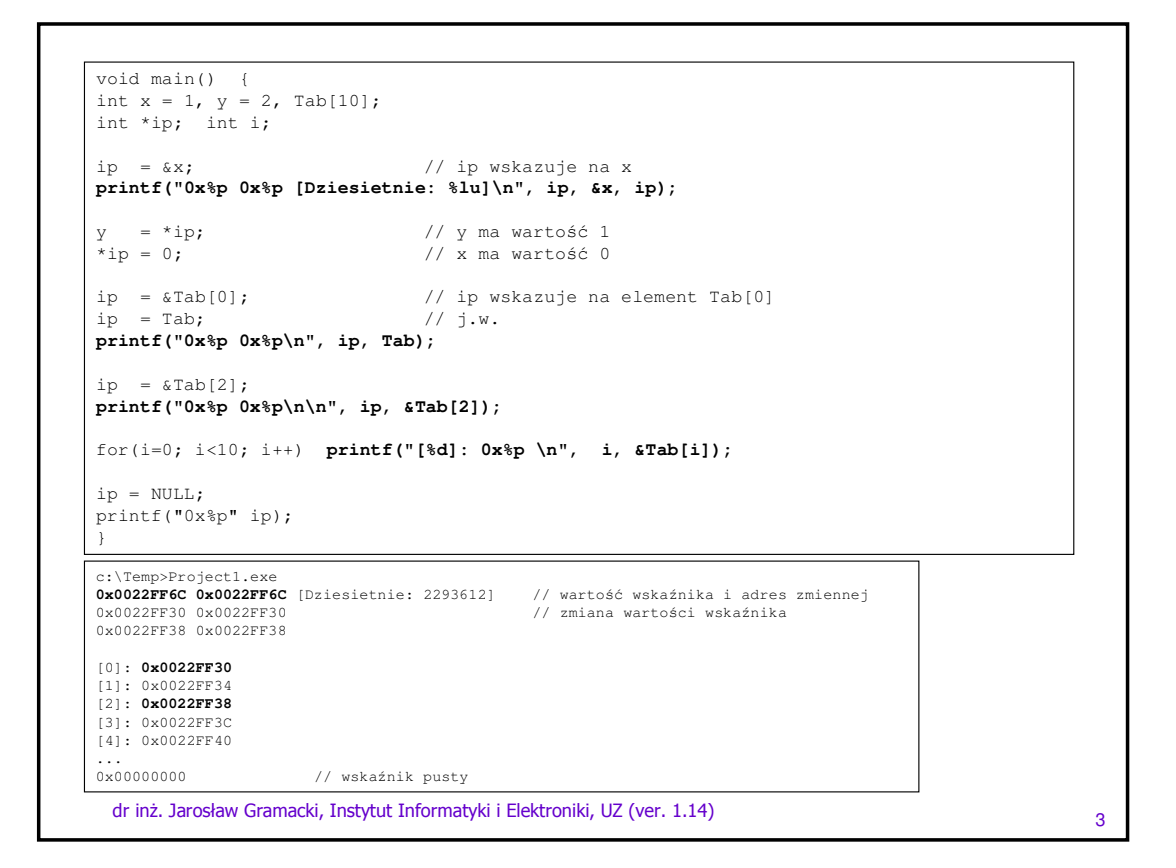

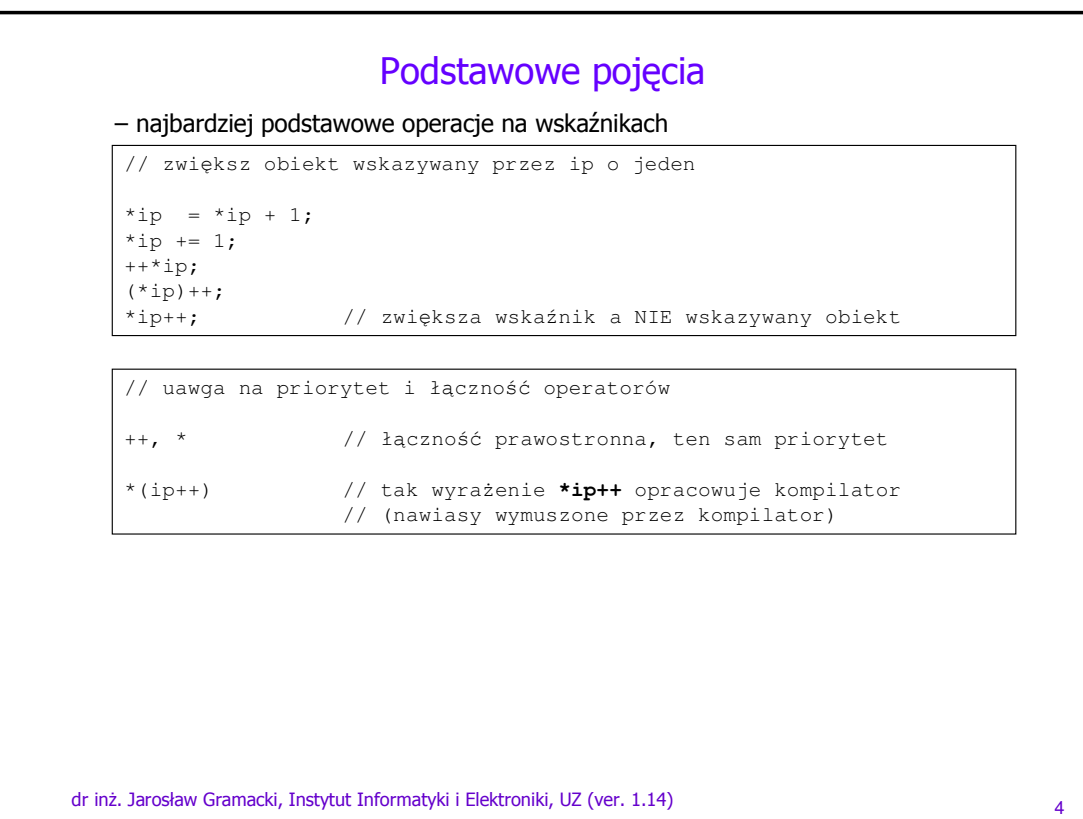

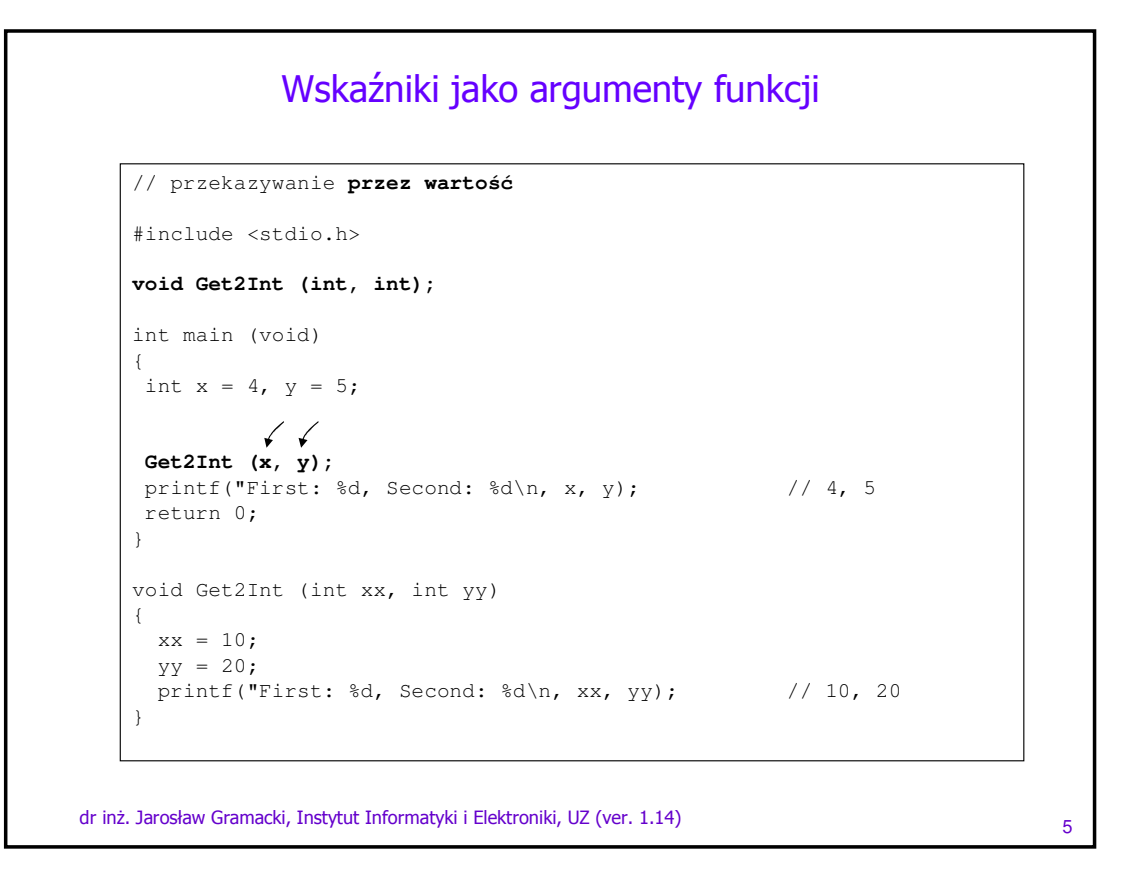

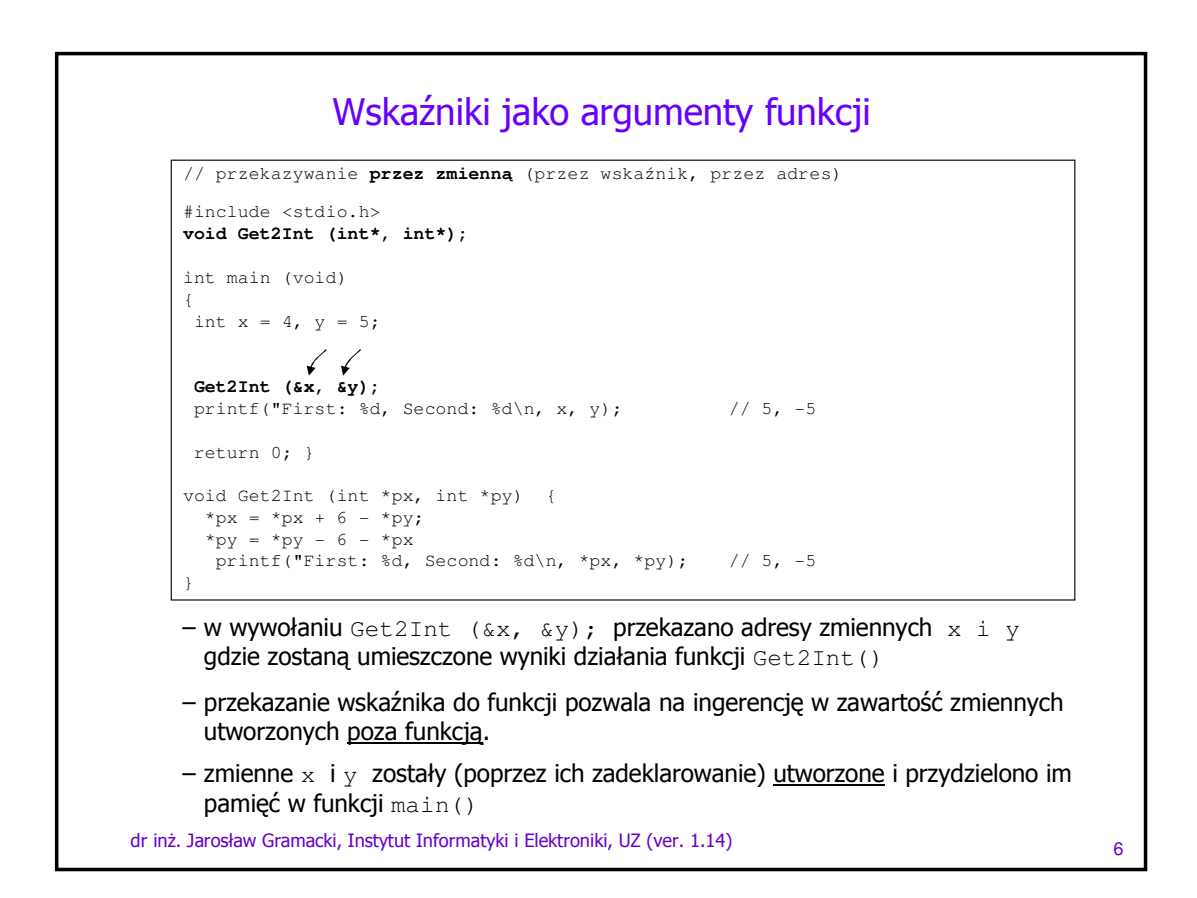

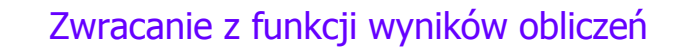

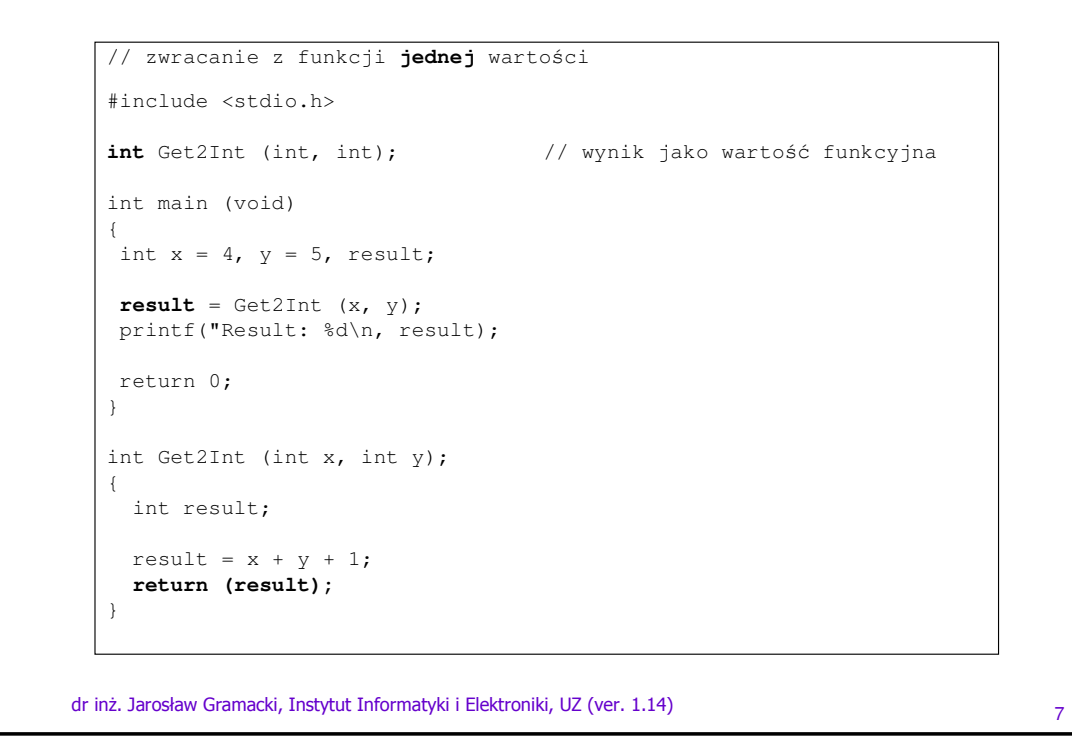

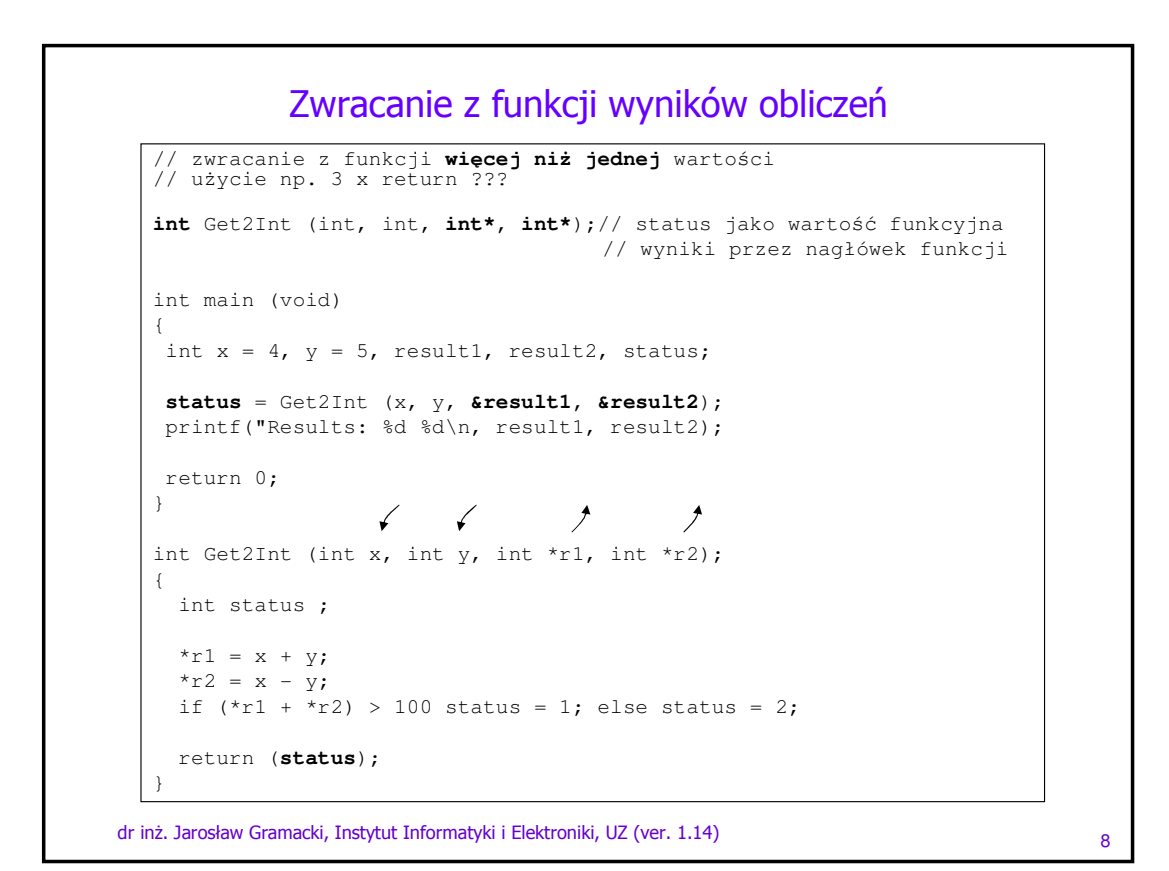

#### Wskaźniki i tablice

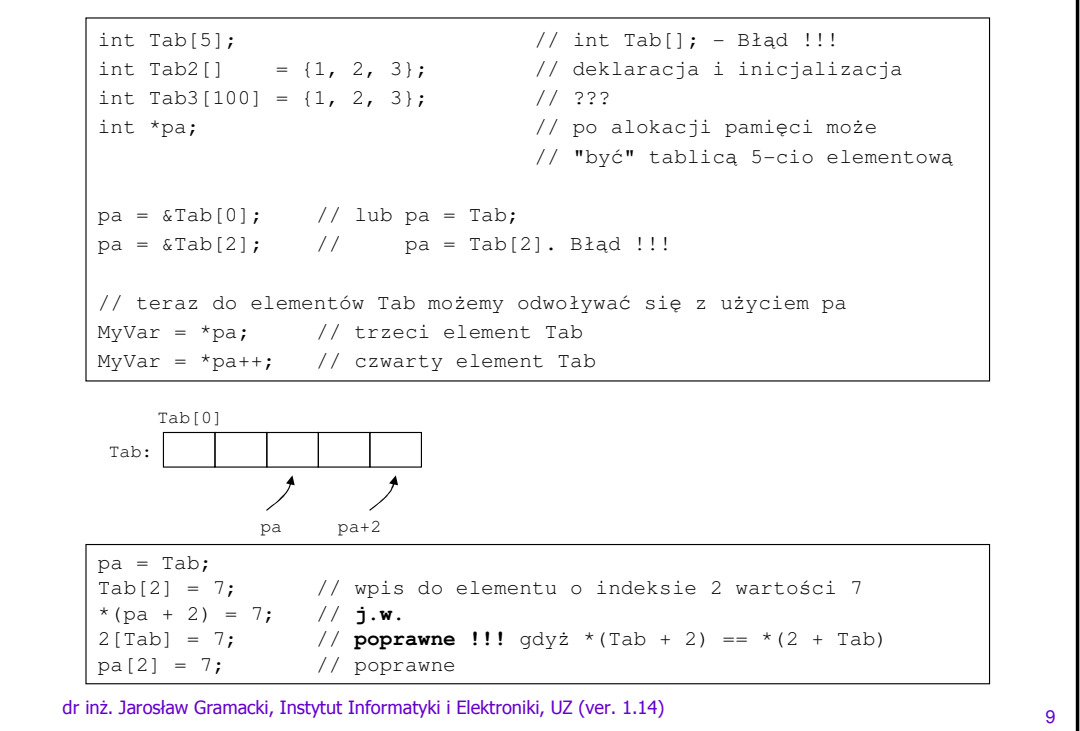

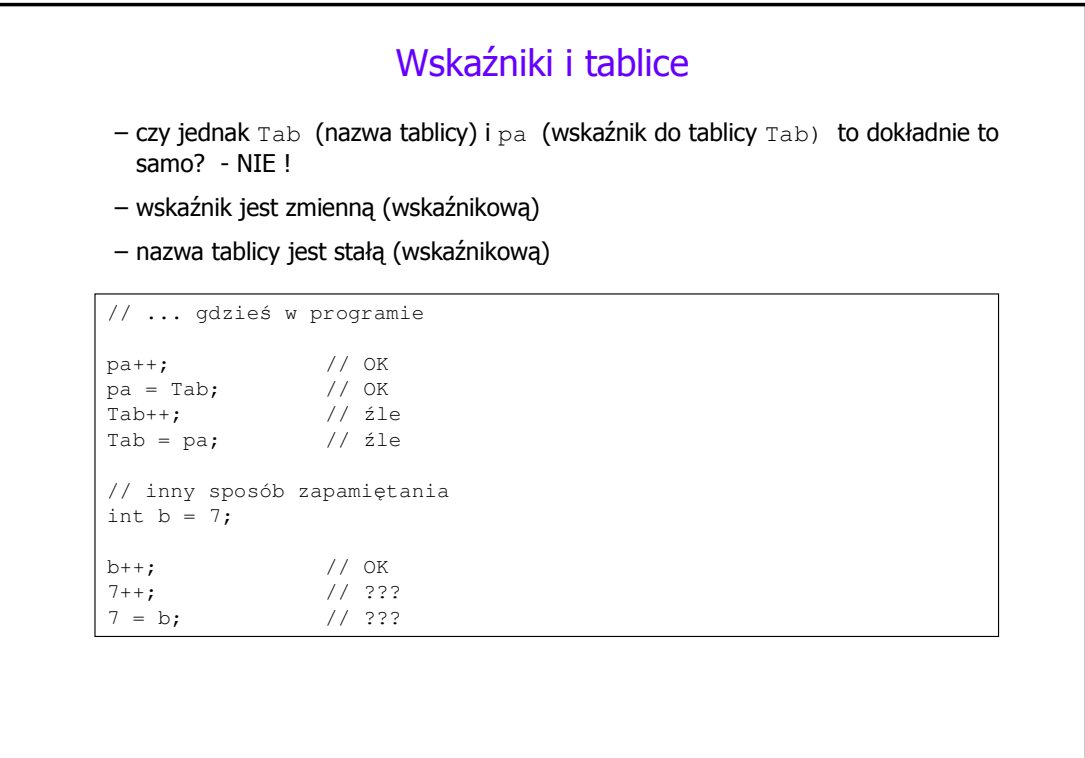

dr inż. Jarosław Gramacki, Instytut Informatyki i Elektroniki, UZ (ver. 1.14) <sup>10</sup>

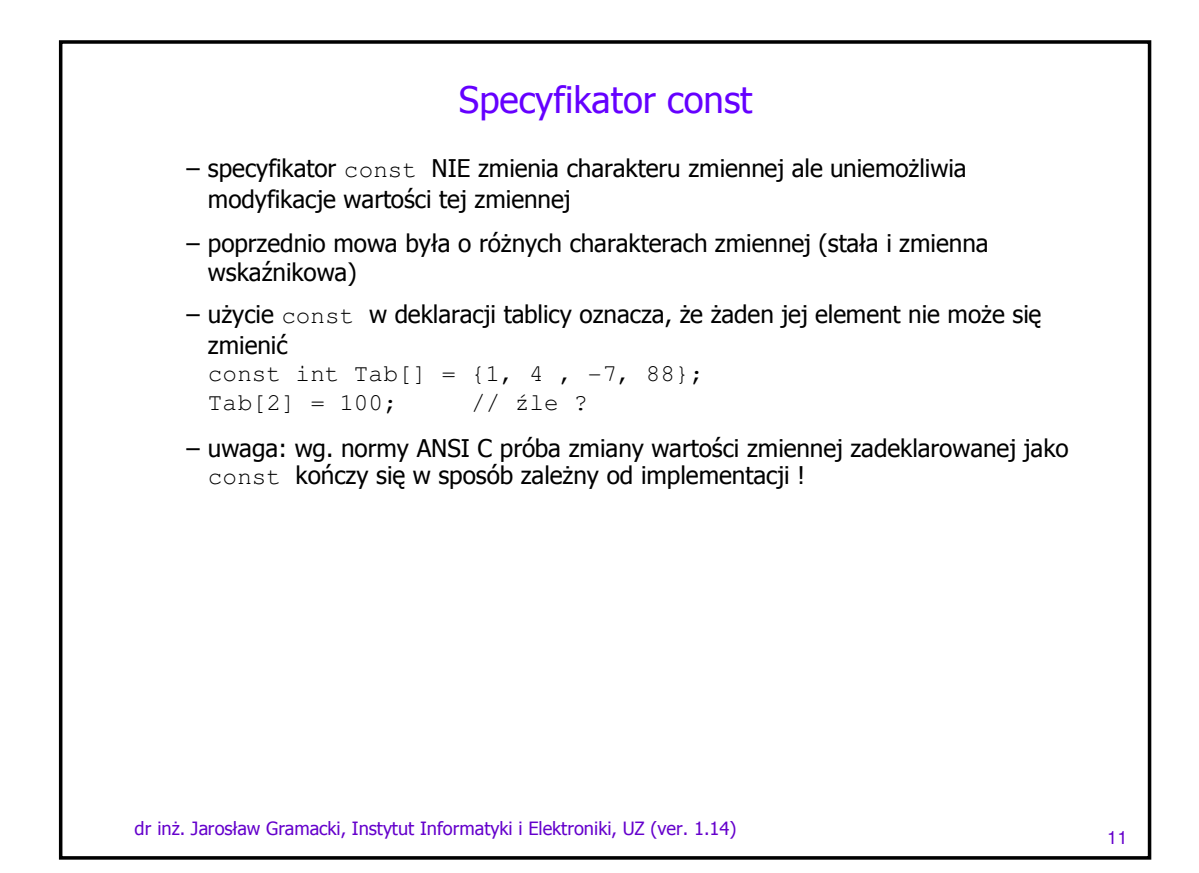

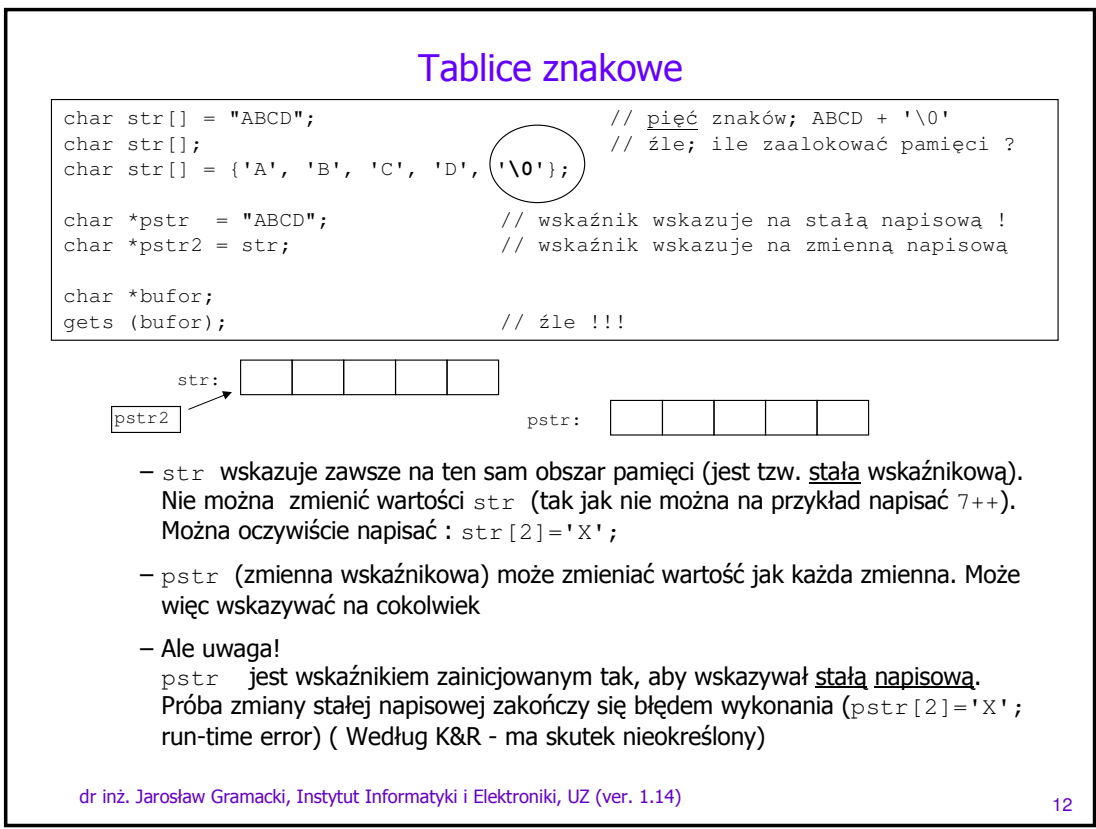

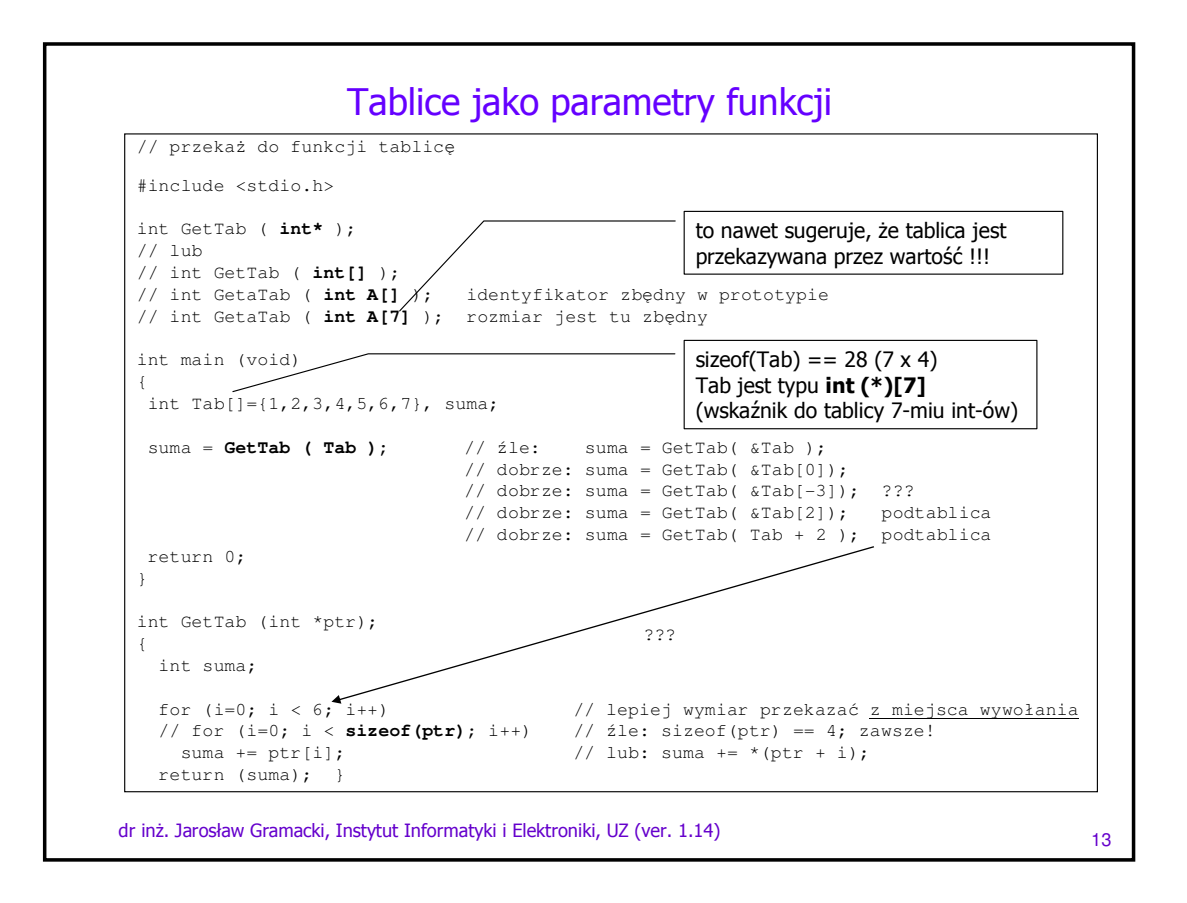

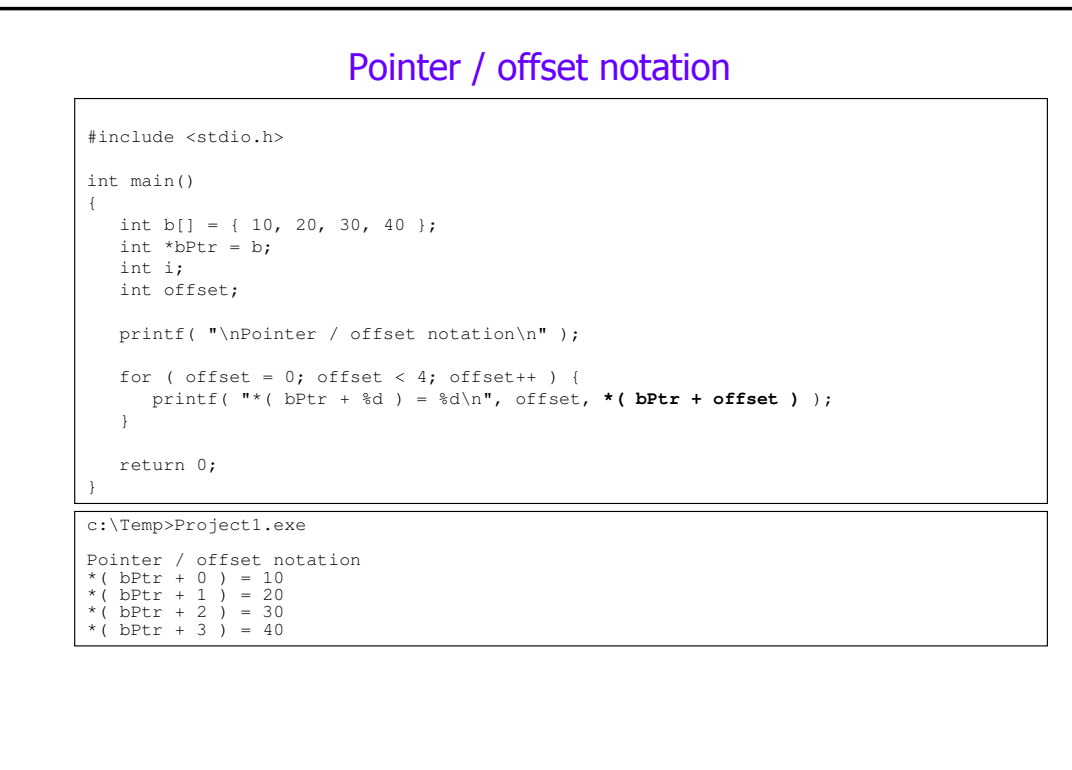

dr inż. Jarosław Gramacki, Instytut Informatyki i Elektroniki, UZ (ver. 1.14) <sup>14</sup>

#### Pointer subscript notation

```
Pointer subscript notation
#include <stdio.h>
int main()
{
   int b[] = { 10, 20, 30, 40 };
   int *bPtr = b;
  int i; 
  int offset; 
  printf( "\nPointer subscript notation\n" );
   for ( i = 0; i < 4; i++ ) {
      printf( "bPtr[ %d ] = %d\n", i, bPtr[ i ] );
   } 
  return 0;
}
```
Pointer subscript notation<br>bPtr[ 0 ] = 10<br>bPtr[ 1 ] = 20<br>bPtr[ 2 ] = 30<br>bPtr[ 3 ] = 40

dr inż. Jarosław Gramacki, Instytut Informatyki i Elektroniki, UZ (ver. 1.14) 15

dr inż. Jarosław Gramacki, Instytut Informatyki i Elektroniki, UZ (ver. 1.14) <sup>16</sup> #include <stdio.h> long \*function1 (long\* pay); int main(void) { long your\_pay = **30000L**; long \*old\_pay = &your\_pay; long \*new\_pay = NULL; **new\_pay** = function1( old\_pay ); printf("\nOld pay = \$%ld", \*old\_pay);  $printf(" New pay = $d\nu", *new_pay);$ return 0; } long \*function1(long \*pay) { \*pay += 10000L; return pay; } Zwracanie z funkcji wskaźnika przykład dosyć sztuczny c:\Temp>Project1.exe Old pay = **\$40000** New pay = \$40000 wyjaśnij to

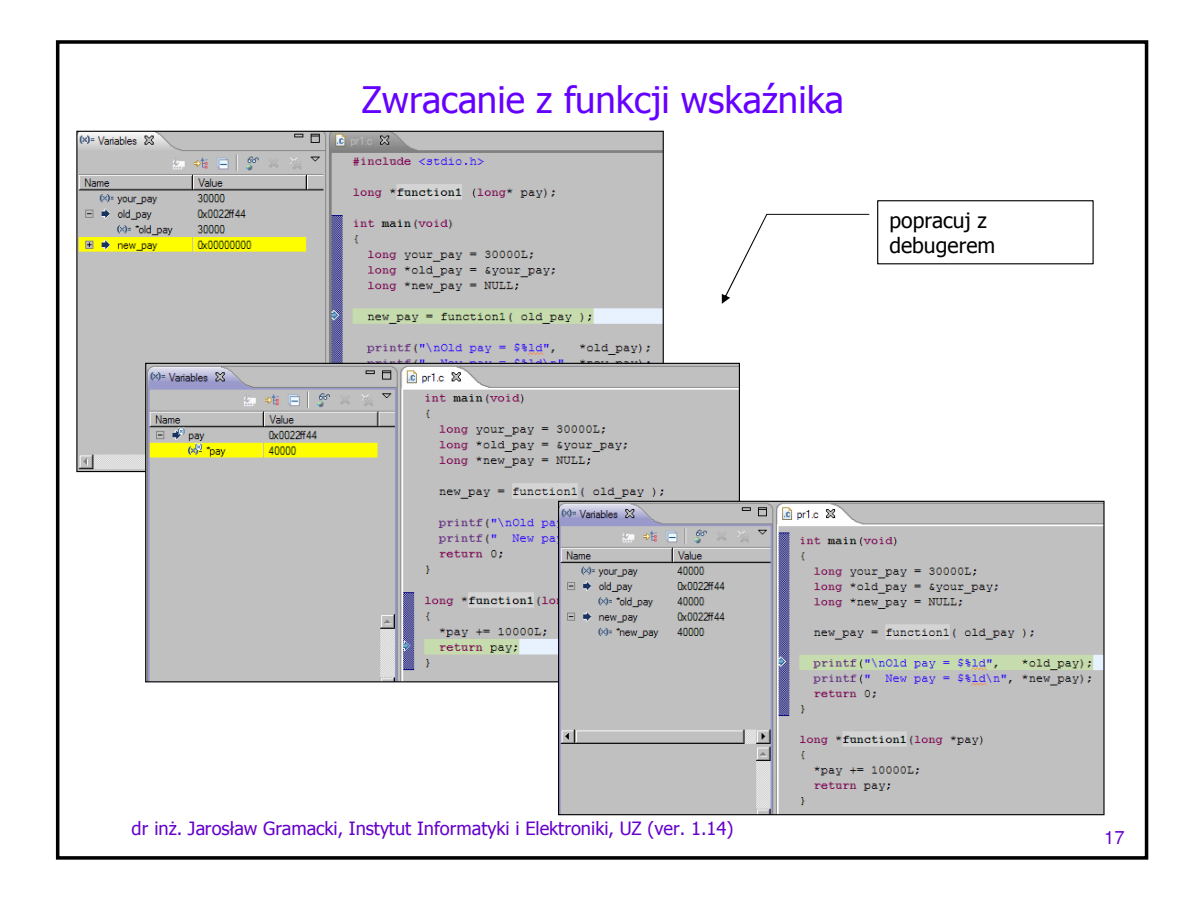

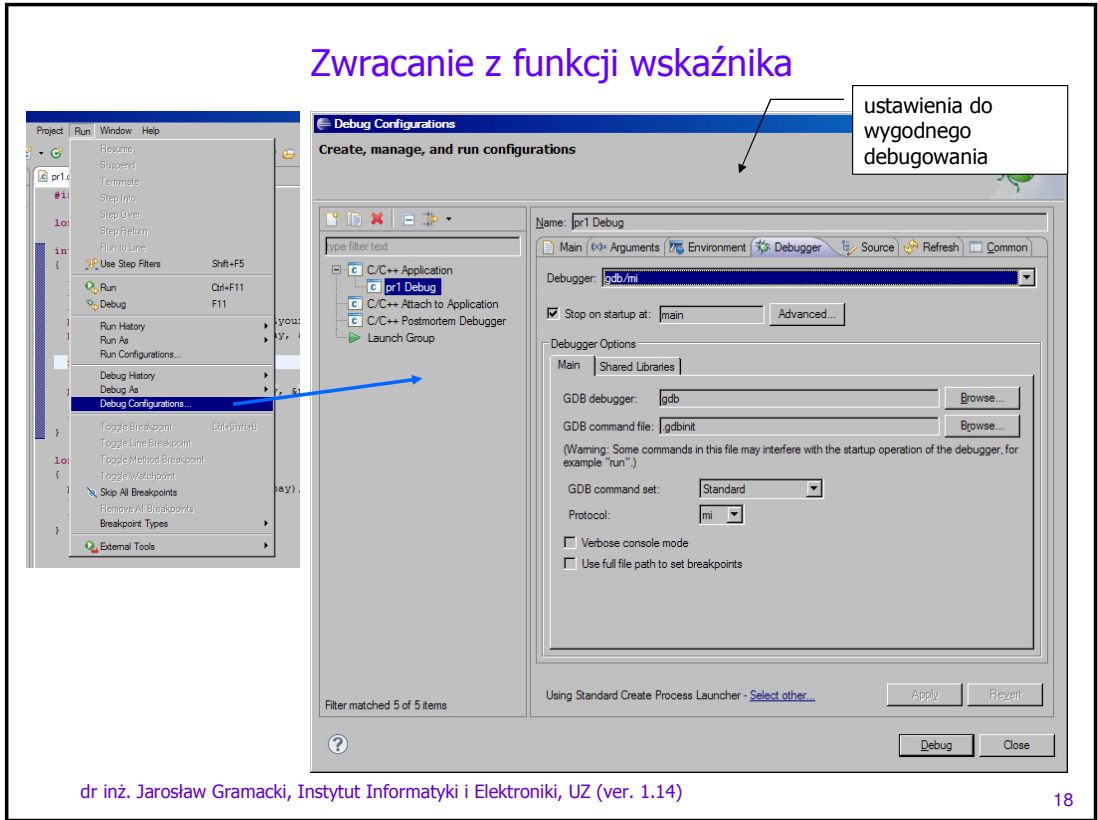

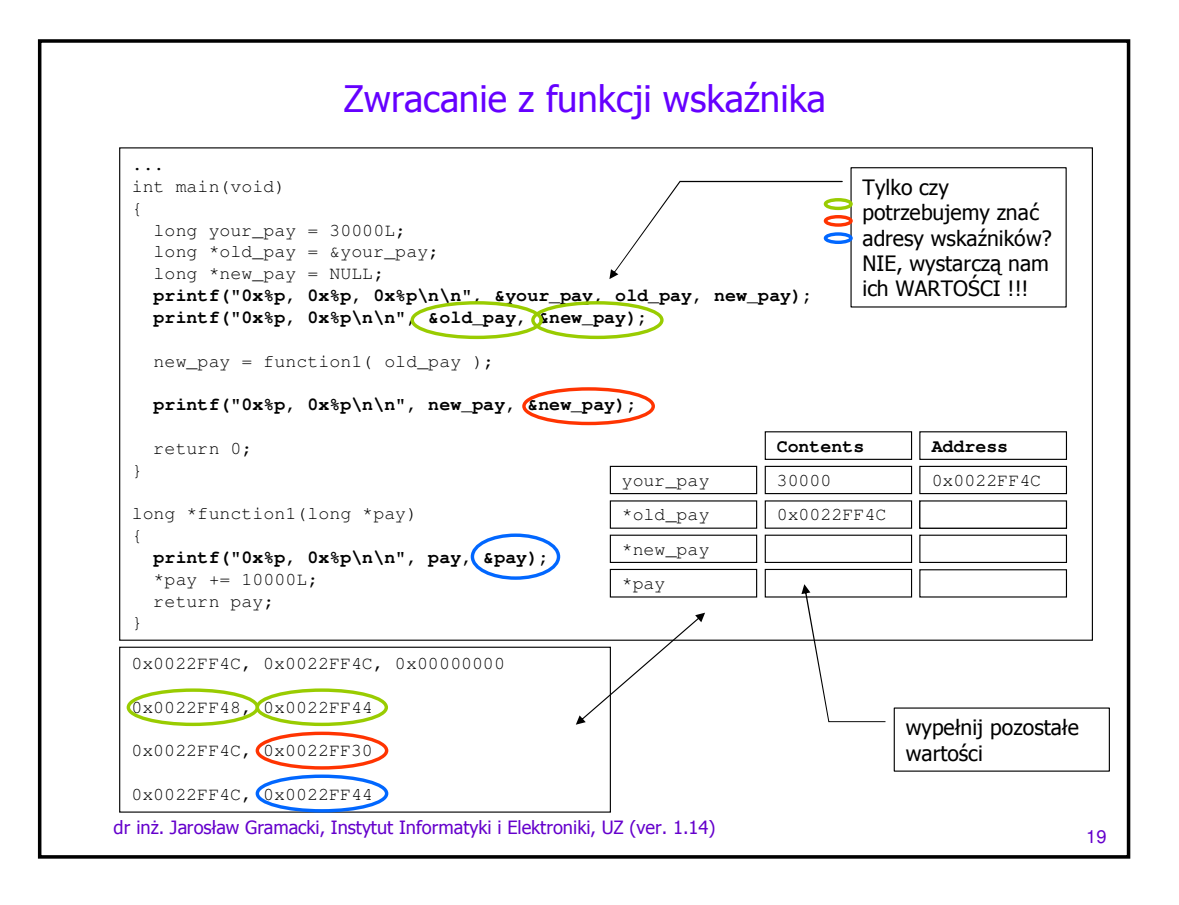